# **DrillHoleMS Кряк Скачать бесплатно без регистрации**

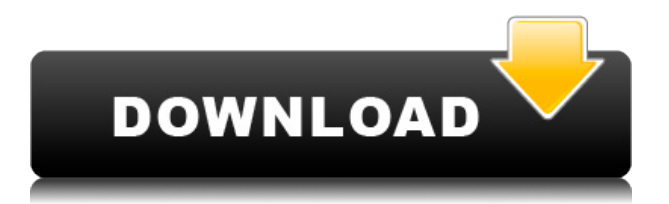

### **DrillHoleMS (LifeTime) Activation Code [32|64bit]**

Это приложение создано для коммерческого использования. Он также содержит 5 интегрированных модулей, встроенных в одно приложение Windows. Вот эти 5 модулей: 1. Модуль электронных таблиц для ввода и редактирования данных 2. Модуль прокладки отверстий для черчения и построения планов. 3. Модуль поперечного сечения для рисования и построения поперечных сечений. 4. Модуль журнала бурения для рисования и построения графиков бурения/скважины. 5. Модуль рисования карт для рисования геологических и других карт. Приложение поддерживает импорт произвольного текста, чертежей САПР, изображений и цифровых графиков, а также журналов бурения/скважин. Оттуда вы можете редактировать такие параметры, как длина отверстия, радиус отверстия, шаг резания и т. д. Преимущества DrillHoleMS: \* Получите полный контроль над компьютером с помощью конфигурации параметров. \* Можно настроить планы, журналы бурения/скважины, поперечные сечения для пользовательских проектов \* Простой для понимания пользовательский интерфейс с несколькими уровнями доступа и опциями \* Установка не требуется \* Безопасный и надежный \* Совместимость с Windows XP, Vista, 7, 8 и 10  $*$  Нулевое время запуска  $*$ Совместимость с 32-битной и 64-битной версиями Windows \* 30-дневная бесплатная пробная версия включена Villa-DrillHoleMS — это мощное программное обеспечение для построения и черчения скважин. Он поставляется с графическим интерфейсом, который помогает вам отслеживать запланированное поперечное сечение скважины с помощью различных инструментов, таких как карандаш, ручка, вектор или растр. Вы можете экспортировать рисунок как растровую или векторную графику. Описание DrillHoleMS: DrillHoleMS — это программа для Windows, предназначенная для черчения и построения поперечных сечений скважин/шахт, журналов бурения/скважин и планов. Вы можете использовать приложение для настройки журналов и планов в соответствии с вашими проектами. DrillHoleMS, предназначенный для представления и интерпретации геологических полевых данных, состоит из 5 интегрированных модулей, встроенных в одно приложение. Вот эти 5 модулей: 1. Модуль электронных таблиц для ввода и редактирования данных 2. Модуль прокладки отверстий для черчения и построения планов. 3. Модуль поперечного сечения для рисования и построения поперечных сечений. 4.Модуль журнала бурения для рисования и построения журналов бурения/скважины 5. Модуль рисования карт для рисования геологических и других карт. Преимущества DrillHoleMS: \* Получите полный контроль над компьютером с помощью конфигурации параметров. \* Можно настроить планы, журналы бурения/скважины, поперечные сечения для пользовательских проектов \* Простой для понимания пользовательский интерфейс с несколькими уровнями доступа и опциями \* Установка не требуется \* Безопасный и надежный \* Windows ХР, Виста, 7, 8,

#### **DrillHoleMS For Windows**

DrillHoleMS Serial Key — это приложение для Windows, предназначенное для рисования и построения поперечных сечений скважин/шахт, каротажных диаграмм и планов бурения/скважин. Вы можете использовать приложение для настройки журналов и планов в соответствии с вашими проектами. DrillHoleMS Serial Key, предназначенный для представления и интерпретации геологических полевых данных, состоит из 5 интегрированных модулей, встроенных в одно приложение. Вот эти 5 модулей: 1. Модуль электронных таблиц для ввода и редактирования данных 2. Модуль прокладки отверстий для черчения и построения планов. 3. Модуль поперечного сечения для рисования и построения поперечных сечений. 4. Модуль журнала бурения для рисования и построения графиков бурения/скважины. 5. Модуль рисования карт для рисования геологических и других карт. Его также можно использовать в качестве центра управления для эффективного запуска других программ и получения от них информации. Основные возможности программы: - Полная поддержка работы с модулями плана, разреза и каротажа. - Простое и интуитивно понятное управление, обычные пользователи графики найдут его очень простым в использовании. - Информация о буре/скважине хранится в одном файле, поэтому ее очень легко сделать резервной копией. - Программа может генерировать HTML для просмотра на любом понравившемся веб-сайте, так что вы можете взять широкий Интернет. - Программу можно использовать для организации ваших файлов на локальном жестком диске и для синхронизации данных между разными компьютерами. - Программу можно использовать как центр управления для эффективного запуска других программ и получения от них информации. Это исходный код для создания гистограмм, круговых диаграмм и любых диаграмм в MS Excel. Используя приведенный выше код, вы можете создавать свои собственные диаграммы практически для чего угодно в Excel. • Бестабличные диаграммы: • Столбчатые диаграммы: • Диаграммы с областями: • Гистограммы: • Гистограммы с накоплением: • Линейные графики: Загрузите исходные файлы (zip) на свой компьютер. Откройте Excel и нажмите «Файл/Создать/Рабочая книга» и в имени книги укажите имя по вашему выбору. (Не забудьте нажать клавиши [Ctrl] + [S], чтобы сохранить новую книгу в Excel!) Откройте рабочую тетрадь и вставьте лист с диаграммами. Скопируйте предоставленные исходные файлы и вставьте в рабочую книгу на лист с диаграммами. Откройте книгу в Excel. Выберите диаграмму, которую хотите изменить. (название диаграммы должно быть хорошо видно). Используйте контекстное меню ячейки, чтобы изменить заголовок диаграммы в целевой ячейке. Изменить 1eaed4ebc0

### **DrillHoleMS Crack+ License Code & Keygen**

Простой в использовании, но достаточно гибкий, чтобы удовлетворить различные профессиональные требования. DrillHoleMS используется многими геологическими и инженерными компаниями и университетами для создания сложных геологических структур и представления их данных в формате, готовом к печати. Этот продукт представляет собой комплексное решение для детального исследования проектов бурения и каротажных диаграмм. Ключевые особенности и преимущества: - Создавайте диаграммы интуитивно понятным и простым для понимания способом. DrillHoleMS использует графический пользовательский интерфейс (GUI), поэтому вам не нужно изучать сложные команды. - Используйте графический интерфейс, чтобы сохранить данные в распространенном формате Excel (.xls) и распечатать их прямо в папку на вашем компьютере. - Данные, записанные в электронной таблице, могут быть легко изменены. - Он может импортировать все экспортированные файлы в формате Excel. - Количество участков одного типа объекта может быть неограниченным. - Делайте различные поперечные разрезы, включая бурение керна и каротажные диаграммы, в одном приложении. - Создавайте профессионально выглядящие индивидуальные схемы. - Диаграммы, каротажные диаграммы, поперечные сечения и планы могут быть распечатаны с помощью опции «Печать». - Импортируйте данные из других программных пакетов и обменивайтесь данными в формате Excel.Q: Как получить все поля из поля со списком в С# как получить все поля выпадающего списка?? на С#.com А: Используйте следующий код for(int i=0;i1934–35 Футбольная лига Сезон 1934/35 стал 36-м сезоном Футбольной лиги. Итоговые таблицы лиги Приведенные ниже таблицы воспроизведены здесь в точной форме, в которой их можно найти на веб-сайте Статистического фонда Rec.Sport.Soccer и в Книге рекордов Футбольной лиги Ротмана с 1888–89 по 1978–79, с раздельной статистикой дома и на выезде. Начиная с сезона 1894–95, клубы, финишировавшие по очкам, были разделены в соответствии со средним показателем (забитые голы, разделенные на пропущенные), или, точнее говоря, соотношением голов. В случае, если одна или несколько команд имели одинаковую разницу мячей, эта система отдавала предпочтение тем командам, которые забили меньше голов.В конце концов, начиная с сезона 1976–77, система среднего количества голов была отменена. Поскольку

#### **What's New In DrillHoleMS?**

ПОДГОТОВКА В пакет документов встроена возможность планировать обучение и проводить обучение по документам. То есть вы можете запланировать обучающее мероприятие в любое время, и оно может быть доставлено любому желающему. Шаблоны документов Выбранные шаблоны Выбранные шаблоны сгруппированы в пакеты. При выборе этих шаблонов другие параметры в диалоговом окне «Добавить шаблоны» будут отмечены точками того же цвета. Добавить шаблоны Дополнительные шаблоны становятся доступными, когда вы выбираете «Шаблоны» в меню «Добавить». Вы можете выбрать шаблон документа, существующий в библиотеке шаблонов, щелкнув шаблон с цветной точкой. Настройка шаблонов Шаблон настройки Настройки для выбранных шаблонов перечислены в диалоговом окне «Настройки» (см. ниже). Это позволяет настроить способ сохранения документов, созданных на основе этого шаблона, в библиотеку. Данные документа Данные документа Это позволяет указать формат документа. Вы можете указать: Набор символов Они определены на странице Общие. Набор символов Набор символов Набор символов документа по умолчанию Тип Это позволяет указать тип вводимых данных. Тип данных Типы данных задаются в специальном меню типа. Текст [Формат] Источник Цвет заливки Позволяет выбрать цвет заливки на странице. Шрифт Позволяет выбрать шрифт для текста на странице. Формат Опции Горизонтальный Формат, используемый для документа. В штучной упаковке Формат, используемый для текста и графики на странице. Табличный Формат, используемый для таблиц и списков в текстовом формате. предварительно отформатировано Формат, используемый для неформатированного текста, например чисел и дат. Закругленный Формат, используемый для текстовой области поля редактирования. Вертикальный Формат, используемый для графики и изображений. Увеличить Увеличить Позволяет масштабировать документ. Масштабирование Дает вам возможность масштабировать и масштабировать документ. Масштабирование Позволяет увеличивать или уменьшать масштаб до нужного разрешения. Радиус масштабирования Позволяет установить радиус окна виртуального масштабирования. Размер сетки Позволяет установить интервал сетки для рисунков и указать количество страниц в документе формата A4. Стиль сетки Позволяет вам

## **System Requirements For DrillHoleMS:**

Windows 7 и 8 32-битные и 64-битные Процессор 1,6 ГГц или выше 1 ГБ оперативной памяти (рекомендуется привод DVD+RW) 8 ГБ свободного места на жестком диске видеокарта на 3 мб Видеопамять 1 МБ Видеокарта с 512 МБ памяти, совместимая с DirectX 9 Драйвер DirectX 9 (Windows XP, Vista или Win7 могут работать, но официально не тестировались) Для загрузки фильмов и видео требуется подключение к Интернету и среда выполнения. Операционная система: Windows 7 и 8/

Related links: